### Distributed Systems [Fall 2013]

#### Lec 4: Remote Procedure Calls (RPC)

Slide acks: Dave Andersen, Jinyang Li (http://www.cs.cmu.edu/~dga/15-440/F10/lectures/05-rpc.pdf, http://www.news.cs.nyu.edu/~jinyang/fa10/notes/ds-lec2.ppt)

#### **News**

- HW 2 has been released
	- Due in two weeks
	- Much longer than HW1!
	- And it's GRADED!
	- So start very early
- Yu will give background now

#### YFS Lab Series Background

# YFS

- Instructional distributed file system developed by MIT after a research distributed file system, called Frangipani
	- Analogous to xv6 for OS courses
	- When we discuss YFS, we really refer to Frangipani (or a simplified version thereof)
	- Thekkath, Chandramohan A., Timothy Mann, and Edward K. Lee. "Frangipani: A scalable distributed file system." ACM SIGOPS Operating Systems Review. Vol. 31. No. 5. ACM, 1997.

# YFS Design Goals

- Aggregate many disks from many servers
- Incrementally scalable
- Tolerates and recovers from node, network, disk failures

#### **Design**

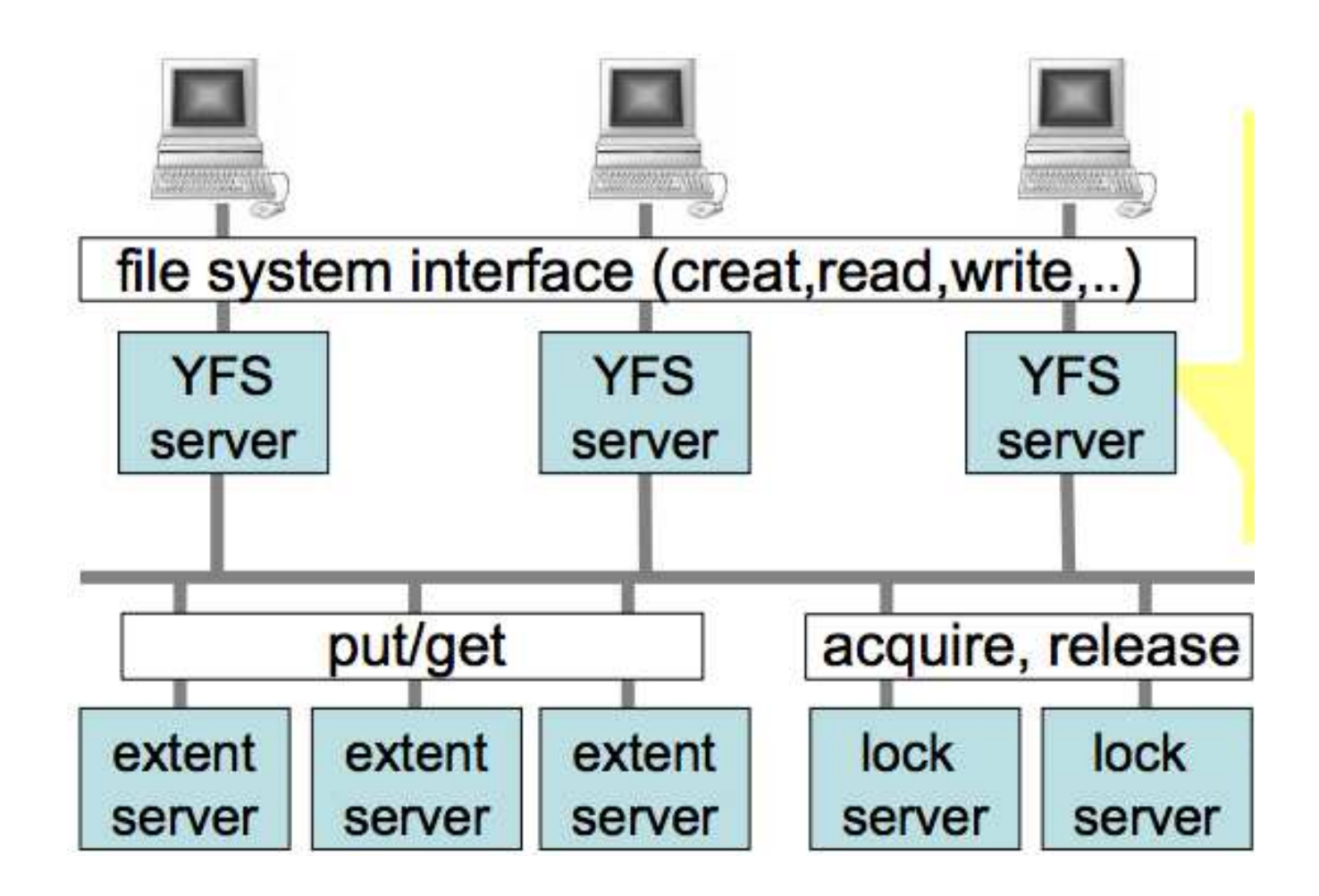

#### **Design**

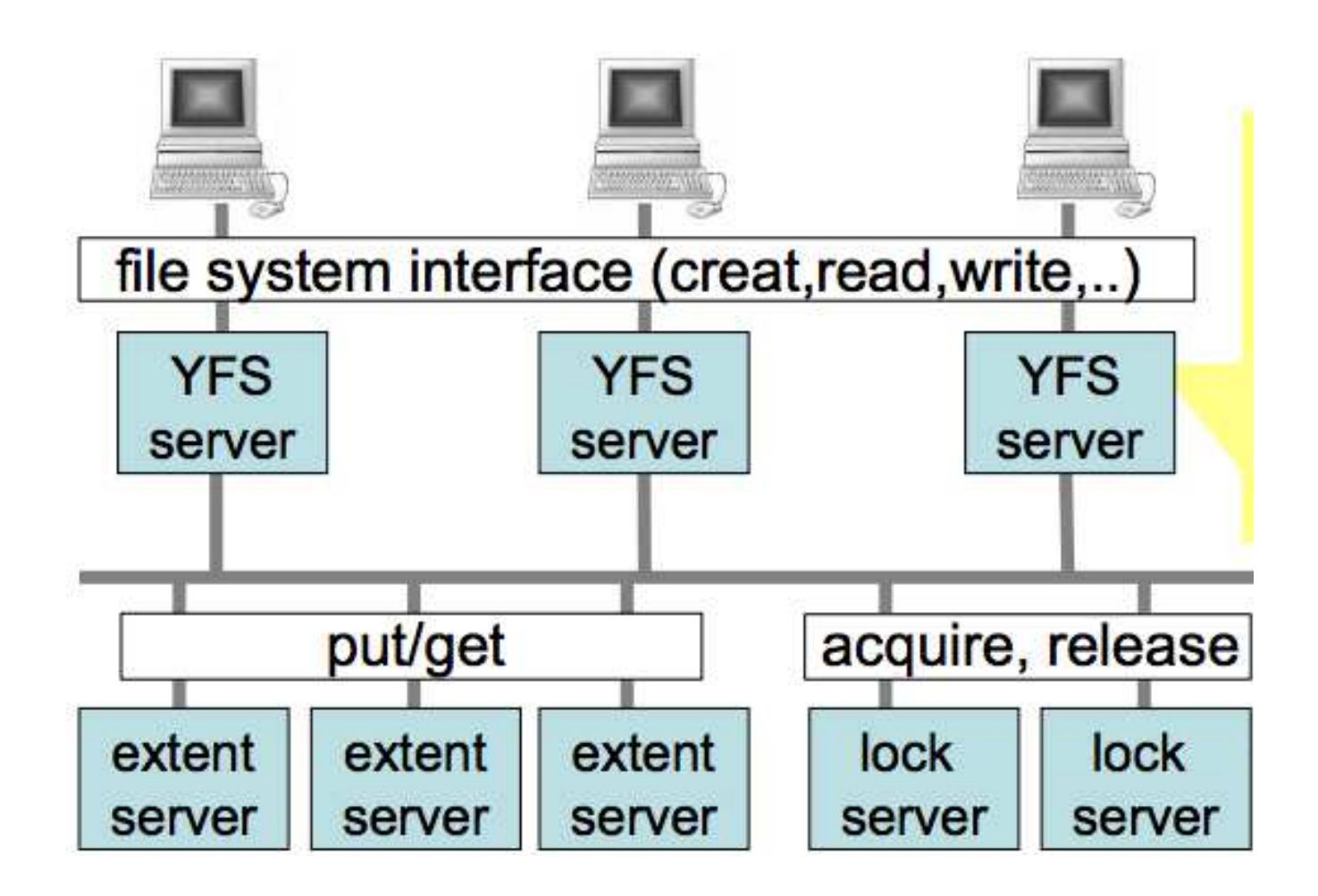

# Lock Service

• Resolve concurrent read/write issues

– If one client is writing to a file while another client is reading it, inconsistency appears.

- Lock server grants/releases locks to client upon request
- Becomes scalable with more instances
- All the actual data are provided by the extent server

# Some Specific Questions I

- How to make a file system in user space?
	- We need to build a real file system that can be mounted. How?
	- Use FUSE library [\(http://fuse.sourceforge.net/\)](http://fuse.sourceforge.net/)
	- We will provide you with skeleton code
	- You are responsible for filling in the actual function implementations.

# Some Specific Questions II

- How do nodes communicate with each other?
	- Use the in-house RPC library
	- No more low-level socket programming!
	- It has drawbacks though, next homework will ask you to fix it.
- How do I store the actual data?
	- The data does not need to be persistent.
	- Store them in memory is OK.

# Lab Schedule

- Lab 1: C++ warm up (Passed)
- Lab 2: Lock server and reliable RPC
- Lab 3: File server
- Lab 4: Cache Locks
- Lab 5: Cache extent server
- Lab 6: Paxoes
- Lab 7: Replicated lock server

# Lab 2: Lock Server and Reliable RPC

- Centralized lock server
- Lock service consists of:
	- Lock server: grant a lock to clients, one at a time
	- Lock client: talk to server to acquire/release locks
- Correctness:
	- At most one lock is granted to any client
- Additional requirement:
	- acquire() at client does not return until lock is granted

# Lab 2 Steps

- Step 1: Checkout the skeleton code from ds-git
- Step 2: Implement server lock and client lock – Test it using locker tester
- Step 3: Implement RPC at-most-once semantics
	- Use a sliding window to store the sent RPC ids.

Today's Lecture

# Last Time (Reminder/Quiz)

- Processes: A resource container for execution on a single machine
- Threads: One "thread" of execution through code. Can have multiple threads per process.
- Why processes? Why threads? Why either?
- Local communication
	- Inter-process communication
	- Thread synchronization

# Today: Distributed Communication

- Socket communication
- Remote Procedure Calls (RPCs)
- RPC challenges

#### Common Communication Pattern

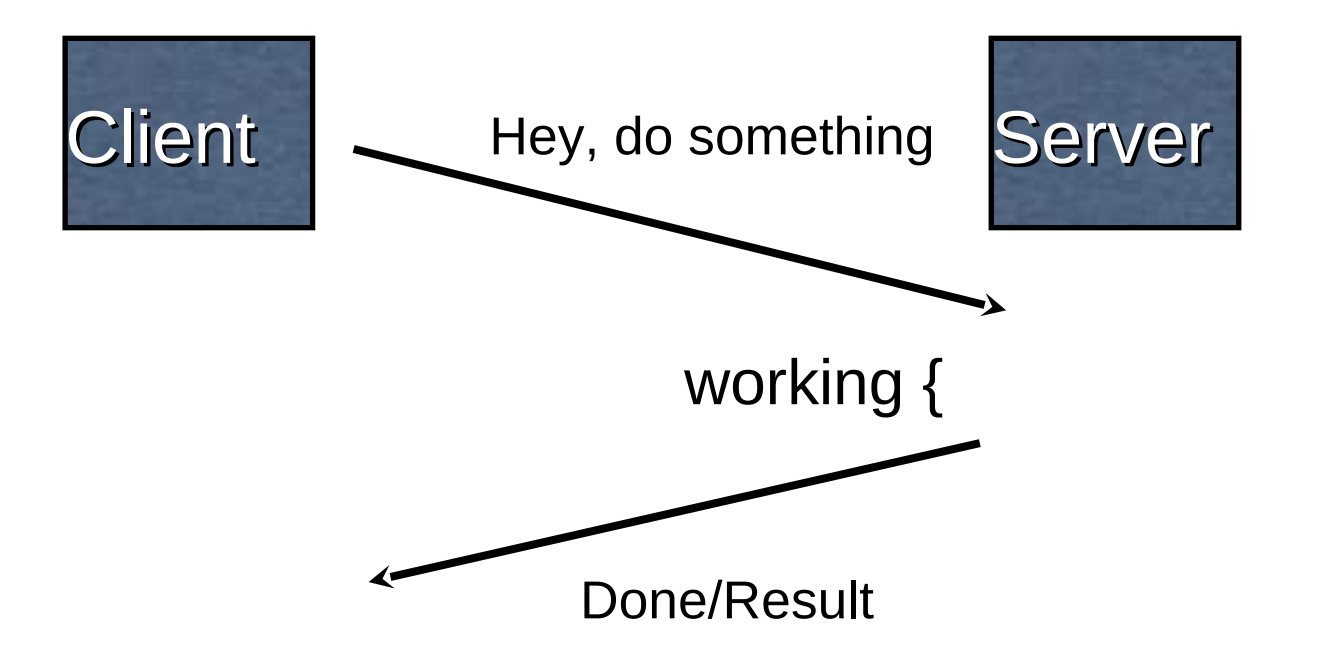

# Communication Mechanisms

• Many possibilities and protocols for communicating in a distributed system

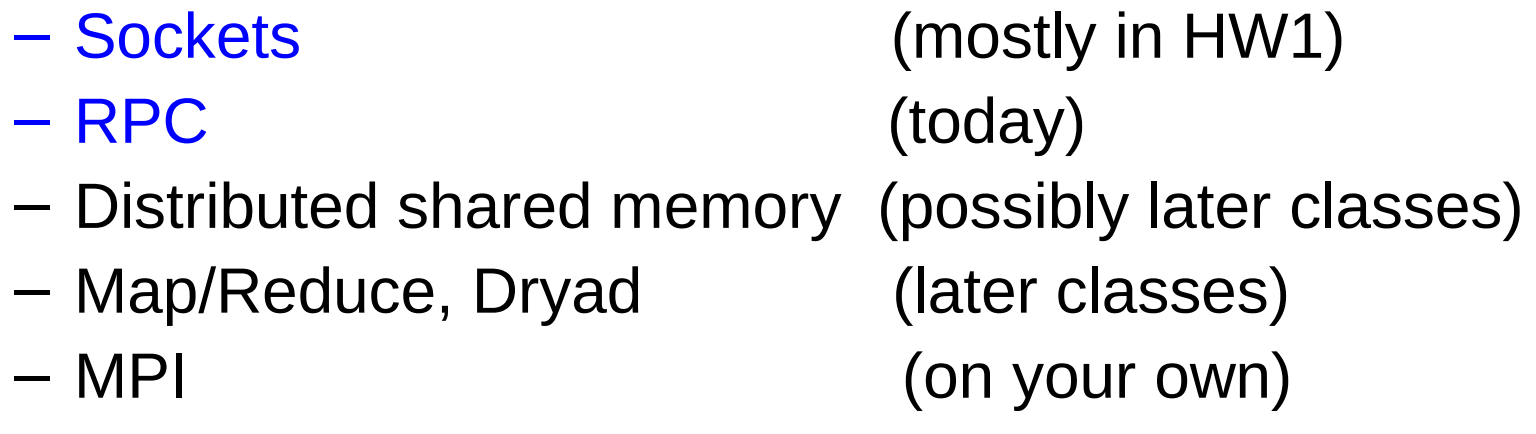

# Socket Communication

- You your own protocol on top of a transmission protocol (e.g., TCP or UDP)
- Quiz from your networking course  $\odot$ :
	- What's TCP?
	- What's UDP?
	- When is it best to use TCP vs. UDP?

# Socket Communication

- TCP (Transmission Control Protocol)
	- Protocol built upon the IP networking protocol, which supports sequenced, reliable, two-way transmission over a connection (or session, stream) between two sockets
- UDP (User Datagram Protocol)
	- Also protocol built on top of IP. Supports best-effort, transmission of single datagrams
- Use:
	- TCP when you need reliability, but when performance of setting up connection is not a huge (e.g., file transmission, a lock service)
	- UDP when it's OK to lose, re-order, or duplicate messages, but you want low latency (e.g., online games, messaging, games)

#### Socket API Overview

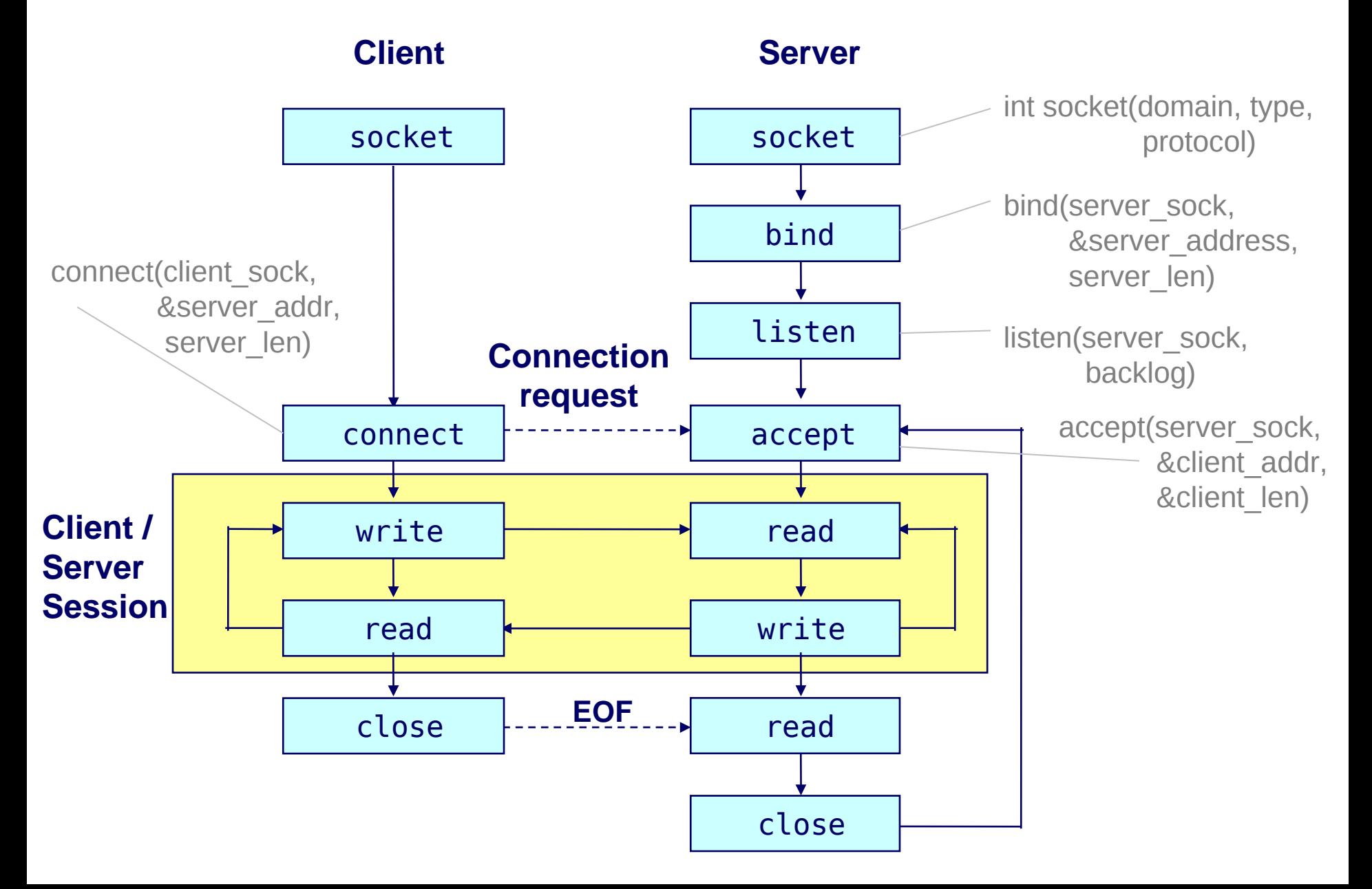

# Complexities of Using the Socket API

- Lots of boiler-plate when using a raw socket API
- Lots of bugs/inefficiencies if you're not careful
	- E.g.: retransmissions, multi-threading, …
- Plus, you have to invent the data transmission protocol
	- Can be complex
	- Hard to maintain
	- May not interact well with others' protocols

…

```
struct foomsq
     u_int32_t len;
 }
   send_foo(char *contents) {
      int msglen = sizeof(struct foomsg) + 
                    strlen(contents);
     char buf = malloc(msqlen);
      struct foomsg *fm = (struct foomsg *)buf;
      fm->len = htonl(strlen(contents));
     memcpy(buf + sizeof(struct foomsq), contents,
              strlen(contents));
      write(outsock, buf, msglen);
\qquad \qquad \Box
```
RPC

- A type of client/server communication
- Attempts to make remote procedure calls look like local ones

```
 Client:
   { ...
    resp = foo("hello");
  }
  Server:
  int foo(char* arg) {
 …
 }
```
#### RPC Goals

- Ease of programming
	- Familiar model for programmers (just make a function call)
- Hide complexity (or some of it we'll see later)
- Automate a lot of task of implementing
- Standardize some low-level data packaging protocols across components

Historical note: Seems obvious in retrospect, but RPC was only invented in the '80s. See Birrell & Nelson, "Implementing Remote Procedure Call" ... or Bruce Nelson, Ph.D. Thesis, Carnegie Mellon University: Remote Procedure Call., 1981 :)

### RPC Architecture Overview

- Servers export their local procedure APIs
- On client, RPC library generates RPC requests over network to server
- On server, called procedure executes, result is returned in RPC response to client
- Back on client, RPC library reconstructs the response and returns it to the caller

```
 Client:
\vert\vert { \vert\vert .
    resp = foo("hello") }
   Server:
   int foo(char* arg) {
 …
 }
```
#### RPC Architecture

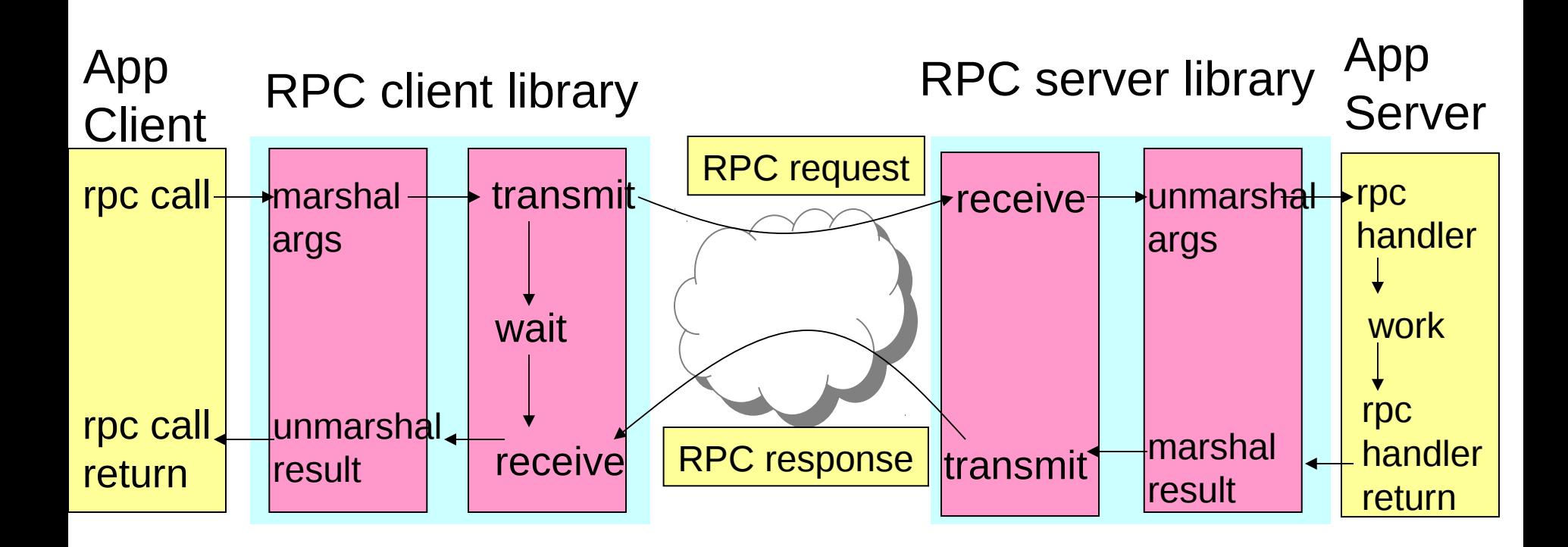

$$
\begin{cases}\n\text{Client:} \\
\text{...} \\
\text{resp} = \text{foo("hello");} \\
\end{cases}
$$

 Server: int foo(char\* arg) { … }

# Why Marshaling?

- Calling and called procedures run on different machines, with different address spaces
	- Therefore, pointers are meaningless
	- Plus, perhaps different environments, different operating systems, different machine organizations, …
	- E.g.: the endian problem:
		- If I send a request to transfer \$1 from my little-endian machine, the server might try to transfer \$16M if it's a big-endian machine
- Must convert to local representation of data
- That's what marshaling does

## Marshaling and Unmarshaling

- hotnl() -- "host to network-byte-order, long"
	- network-byte-order (big-endian) standardized to deal with cross-platform variance

### Marshaling and Unmarshaling

- htonl() -- "host to network-byte-order, long"
	- network-byte-order (big-endian) standardized to deal with cross-platform variance
- In our foomsg example, remember how we arbitrarily decided to send the string by sending its length followed by "len" bytes of the string? That's marshaling, too.

```
 struct foomsg {
     u_int32_t len;
 }
  send_foo(char *contents)
      int msglen = sizeof(struct foomsg) + strlen(contents);
     char buf = malloc(msglen);
     struct foomsg *fm = (struct foomsg *) buf;
      fm->len = htonl(strlen(contents));
      memcpy(buf + sizeof(struct foomsg),
                         contents,
                          strlen(contents));
      write(outsock, buf, msglen);
\begin{array}{ccc} \end{array}
```
# Marshaling and Unmarshaling

- htonl() -- "host to network-byte-order, long"
	- network-byte-order (big-endian) standardized to deal with cross-platform variance
- In our foomsg example, remember how we arbitrarily decided to send the string by sending its length followed by "len" bytes of the string? That's marshaling, too.
- Other things to marshal:
	- Floating point
	- Nested structures
	- Complex data structures? (Some RPC systems let you send lists and maps as first-order objects)

#### "Stubs" and IDLs

- RPC stubs are automatically generated codes that appear to implement the desired functions, but actually do just marshalling/unmarshalling and then call the RPC library for request transmission
- How does this stub generation work?
- Typically: Write a description of the function signature using an *IDL* -- interface definition language
	- Lots of these. Some look like C, some like XML
	- Example: SunRPC (now), next time we'll look at other IDLs (e.g., Google's protocol buffers)

#### SunRPC

- Venerable, widely-used RPC system
- Defines "XDR" ("eXternal Data Representation") -- C-like language for describing structures and functions -- and provides a compiler that creates stubs

```
struct fooargs {
  string msg<255>;
  int baz;
}
```
#### And Describes Functions

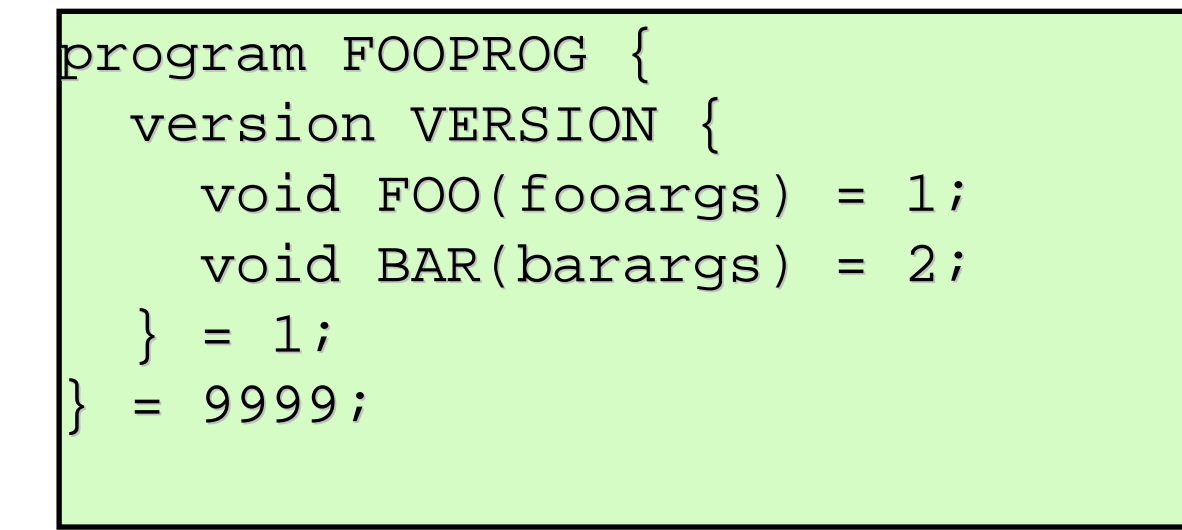

### More requirements

- Provide reliable transmission (or indicate failure)
	- May have a "runtime" that handles this
- Authentication, encryption, etc.
	- Nice when you can add encryption to your system by changing a few lines in your IDL file
		- (it's never really that simple, of course -- identity/key management)

# Big challenges

- What happens during communication failures? Programmer code still has to deal with exceptions! (Normally, calling foo() to add 5 + 5 can't fail and doesn't take 10 seconds to return)
- Machine failures?
	- Did server fail before/after processing request?? Impossible to tell, if it's still down...
- It's impossible to hide all of the complexity under an RPC system. But marshaling/unmarshaling support is great!

# Key challenges of RPC

- RPC semantics in the face of
	- Communication failures
		- delayed and lost messages
		- connection resets
		- expected packets never arrive
	- Machine failures
		- Server or client failures
		- Did server fail before or after processing the request?
	- Might be impossible to tell communication failures from machine failures

### RPC failures

- Request from cli -> srv lost
- Reply from srv -> cli lost
- Server crashes after receiving request
	- Before it has completed it or
	- After it has completed it
- Client crashes after sending request
	- He won't know whether the server executed the request

#### RPC semantics

- At-least-once semantics
	- Keep retrying...
- At-most-once
	- $-$  Use a sequence # to ensure idempotency against network retransmissions
	- and remember it at the server

#### At-least-once versus at-most-once?

let's take an example: acquiring a lock

if client and server stay up, client receives lock

 if client fails, it may have the lock or not (server needs a plan!)

if server fails, client may have lock or not

at-least-once: client keeps trying

at-most-once: client will receive an exception

what does a client do in the case of an exception?

need to implement some application-specific protocol

ask server, do i have the lock?

server needs to have a plan for remembering state across reboots

e.g., store locks on disk.

at-least-once (if we never give up)

 clients keep trying. server may run procedure several times

server must use application state to handle duplicates

if requests are not idempotent

but difficult to make all request idempotent

 e.g., server good store on disk who has lock and req id check table for each requst

 even if server fails and reboots, we get correct semantics

What is right?

depends where RPC is used.

simple applications:

 at-most-once is cool (more like procedure calls) more sophisticated applications:

need **aomparison from Kaashoek, 6.842 notes**h cases not clear at-once gives you a leg up

### Implementing at-most-once

- At-least-once: Just keep retrying on client side until you get a response.
	- Server just processes requests as normal, doesn't remember anything. Simple!
- At-most-once: Server might get same request twice...
	- Must re-send *previous* reply and not process request (implies: keep cache of handled requests/responses)
	- Must be able to identify requests
	- Strawman: remember *all* RPC IDs handled. -> Ugh! Requires infinite memory.
	- Real: Keep sliding window of valid RPC IDs, have client number them sequentially.

#### Exactly-Once?

- Sorry no can do *in general*.
- Imagine that message triggers an external physical thing (say, a robot fires a nerf dart at the professor)
- The robot could crash immediately before or after firing and lose its state. Don't know which one happened. Can, however, make this window very small.

### Implementation Concerns

- As a general library, performance is often a big concern for RPC systems
- Major source of overhead: copies and marshaling/unmarshaling overhead
- Zero-copy tricks:
	- Representation: Send on the wire in native format and indicate that format with a bit/byte beforehand. What does this do? Think about sending uint32 between two little-endian machines

### Next Time

- A bunch of RPC library examples
- With code!  $\odot$